Документ подписан простой электронной подписью Информация о владельце: ФИО: Косенок Сергей Михайлович Должность: ректор Дата подписания: 20.06.2024 11:48:44 Уникальный программн**ый клыч** e3a68f3eaa1e62674b54f4998099d3d6bfdcf836

## **Оценочные средства для промежуточной аттестации по дисциплине Компьютерная графика**

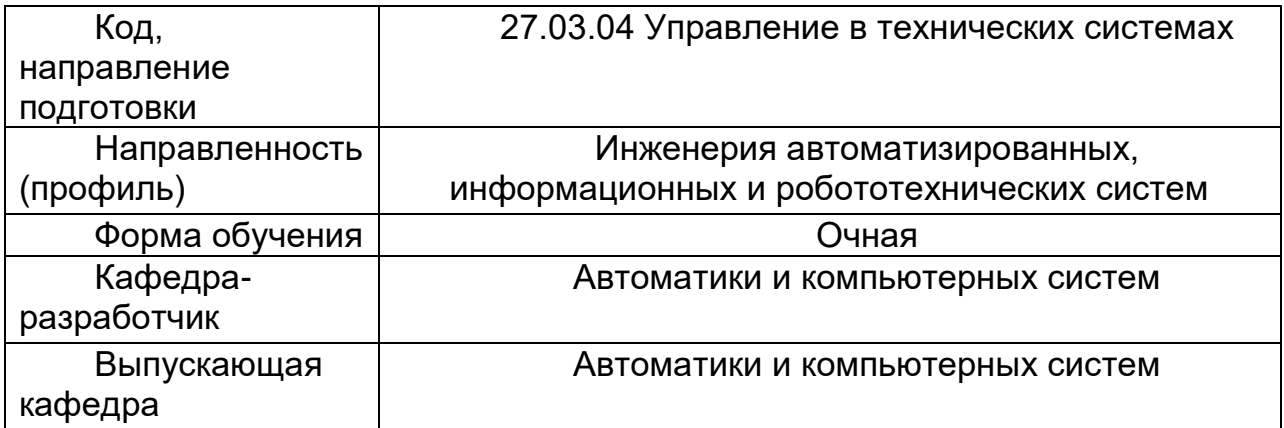

## **Типовые задания для контрольной работы**

В ходе изучения **раздела 3** выполняется графическая **контрольная работа** по теме «Объекты и привязки». Работа считается выполненной при предоставлении графической части и ответе на все контрольные вопросы.

## **Типовой вариант контрольной работы**

Создать деталь **квадратной** формы:

Размеры подобрать самостоятельно.

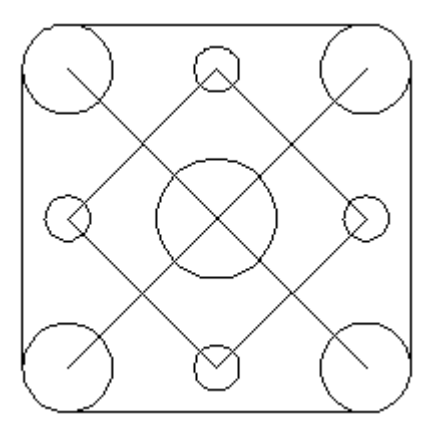

**Вопросы к защите работы:** 1) 4 способа рисования квадратов;

 2) Последовательность выполнения и использование привязок при построении детали.

## **Типовые вопросы к зачету**

Графическим редактором называется программа, предназначенная для:

- Создания графического образа текста
- Редактирования шрифта
- Работы с графическим изображением
- Построения диаграмм

Примитивами в графике называется:

- Линия, круг, прямоугольник
- Карандаш, ластик, кисть
- Выделение, копирование, вставка
- Наборы цветов

Палитрами в графике называются:

- Линия, круг, прямоугольник
- Карандаш, ластик, кисть
- Выделение, копирование, вставка
- Наборы цветов

Разновидности компьютерной графики:

- Научная графика
- Фрактальная графика
- Бизнес-графика
- Векторная графика

Разновидности компьютерной графики:

- Векторная графика
- Деловая графика
- Иллюстративная графика
- Фрактальная графика

Количество цветов, поддерживаемое форматом PNG:

- 16 млн
- $\Box$  2<sup>1</sup>
- $-256$
- $-1024$
- Любое количество

Основное свойство фрактала:

- Симметрия
- Четность
- Нечетность
- Самоподобие

Фигура, обладающая свойством самоподобия, называется:

- Фрактал
- Пиксель
- Рендер
- Примитив

Название классической фрактальной фигуры:

- Множество Мандельброта
- Фигура Лиссажу
- Ряд Фурье
- Тор

Метод сжатия путем поиска одинаковых пикселов в строке, называется:

- **u** LZW
- **D** RLE
- JPEG

Метод сжатия путем разбивания изображения на блоки 8×8 пикселей, называется:

- **Q** LZW
- **Q** RLE
- JPEG

BMP – это формат графических файлов:

- Векторных
- Растровых
- И векторных, и растровых

TIFF – это формат графических файлов:

- Векторных
- Растровых
- И векторных, и растровых

GIF – это формат графических файлов:

- Векторных
- Растровых
- И векторных, и растровых

PNG – это формат графических файлов:

- Векторных
- Растровых
- И векторных, и растровых